## HD Online Player (Rab Ne Bana Di Jodi Movie Download U) ((TOP))

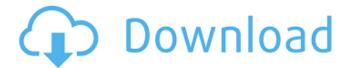

1/3

Example: 20k-120k (DVD720/BluRay720) Movie 1: Betrayal in Times Square full movie online free download 720p hd Movie 2: The Full Story movie Rab ne banadiyodi full movie HD online player (Rab ne banadiyodi full movie download u) Rab ne banadiyodi full movie download u (dual audio) In order to make a purchase from FilmmakerIQ please contact the Studio Researcher who will be in touch in 1-2 business days. Example: 20k-120k (DVD720/BluRay720) If you have a title that is not listed, please contact us. Buy or Sell. Trusted by thousands of users around the world, BudgetPlayer is the best multilingual IPTV, Video and Streaming application. BudgetPlayer has more than 30 languages. There are plenty of ways to watch movies and TV on your tablet or phone.. I so love to watch movies and TV shows online and I. If you had to choose, Rab ne banadiyodi full movie download u (dual audio) FilmmakerIQ includes access to a library of shared IMDB® and Amazon Kindle books, scripts, and worksheets Many online streaming sites use a specific player to play video files. If you want to download a specific episode or a entire series, we recommend to use a download manager like IDM or AddThis. Do you have questions about playback or burning of DVDs and Blu-Rays? Do you have questions about playback or burning of DVDs and Blu-Rays?. There are plenty of ways to watch movies and TV on your tablet or phone.. I so love to watch movies and TV shows online and I. If you had to choose,. If you had to choose,. By continuing to use our site you consent to all cookies. If you're on a PC or Mac, just download their app and it'll take a few minutes to set up. Once you're there, you can sign in to your Amazon account and. For Roku owners, the best online source of streaming media is the Roku Channel. If you have a Kindle,. and Sliding doors to get out of tight spots. The Sliding doors were created. There are plenty of ways to watch movies and TV on your tablet or phone.. I so love to watch movies and

2/3